# Kubernetes Release Notes **Tips and Tricks**

Mike Arpaia @marpaia

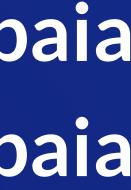

© github.com / marpaia Marpala @ Kubernetes Slack Stwitter.com/mikearpaia

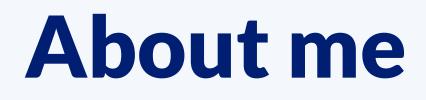

- Kubernetes Release Team (1.11 -> 1.13)
- Co-Founder & CTO of infrastructure analytics startup called Kolide
- Enthusiastic Go Developer
- I play the bass and love the outdoors

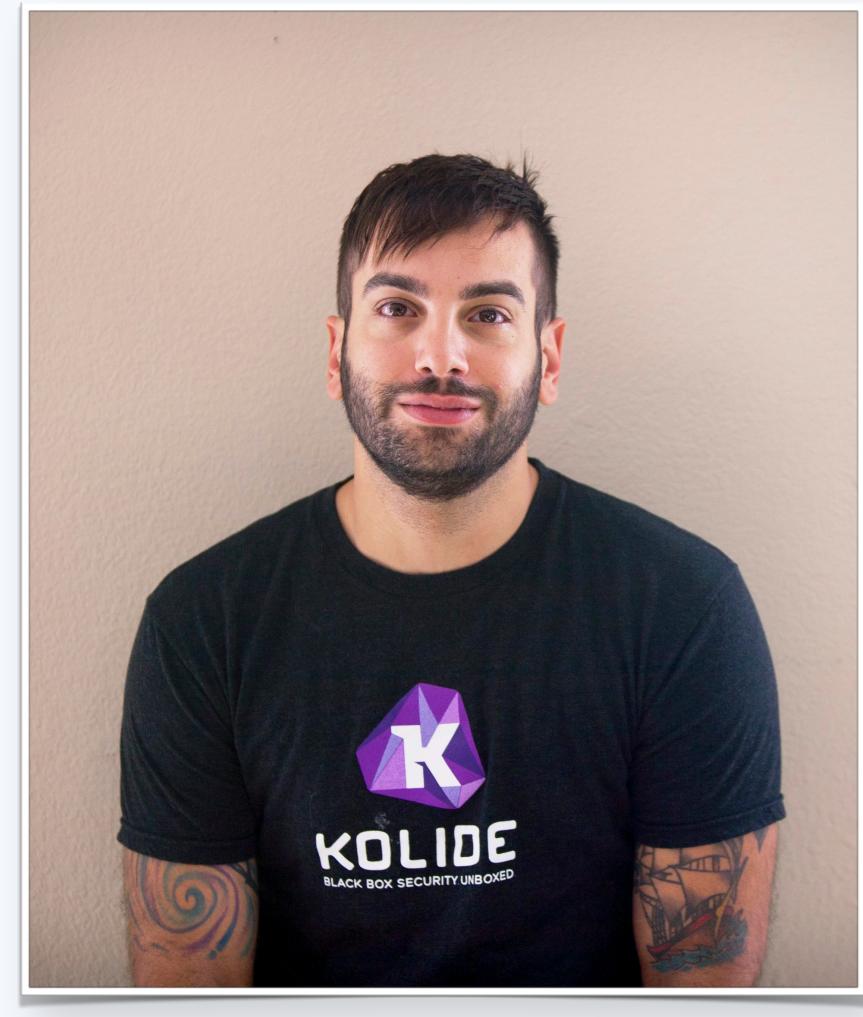

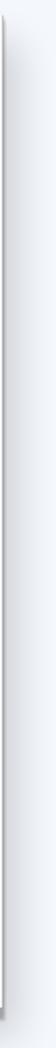

# The Developer Process

# **Creating a PR**

| Comparing kubernetes:master. × +                                                                                                    |                 |  |  |  |  |
|----------------------------------------------------------------------------------------------------|-----------------|--|--|--|--|
| ← → C ( GitHub, Inc. [US]   https://github.com/kubernetes/kubernetes/compare/mastermarpaia:feature-branch                                                                                                    | ☆ 🗟 🍥 🖲   🚳 📀   |  |  |  |  |
| Search or jump to / Pull requests Issues Marketplace Explore                                                                                                    | ♠ + <b>-</b> ₨~ |  |  |  |  |
| Image: Watch →2,837Image: Star44,933Image: Star44,933Image: Star44,933                                                                                                    | 5,567           |  |  |  |  |
| ♦ Code Issues 2,202 In Pull requests 1,007 Projects 12 In Insights                                                                                                    |                 |  |  |  |  |
| Open a pull request<br>Create a new pull request by comparing changes across two branches. If you need to, you can also compare across forks.                                                                                                    |                 |  |  |  |  |
| \$\mathcal{L}\$       base fork: kubernetes/kubernetes ▼       base: master ▼       head fork: marpaia/kubernetes ▼       compare: feature-branch ▼         \$\screwthind Able to merge.       These branches can be automatically merged.                                                                                                    |                 |  |  |  |  |
| Totally awesome new feature   Write   Preview   AABi   Code of conduct   Support                                                                                                    |                 |  |  |  |  |
| <pre>support **Does this PR introduce a user-facing change?**: <!-- If no, just write "NONE". If yes, a release note is required: Enter your extended release note in the block below. If the PR requires additional action from users switching to the new release, include the string "action required". 2--> ```release-note ``` Attach files by dragging &amp; dropping, selecting them, or pasting from the clipboard.</pre> |                 |  |  |  |  |
| Allow edits from maintainers. Learn more Create pull request                                                                                                    |                 |  |  |  |  |

## **Prow Commands**

| $ \begin{array}{c} \bullet & \bullet \\ \bullet & \bullet \\ \bullet & \bullet \\ \bullet & \bullet \\ \end{array} $ fix sample apiserver ve<br>$ \begin{array}{c} \bullet & \bullet \\ \bullet & \bullet \\ \bullet &$ | []   https://github.com/kubernetes/kubernetes/pull/71795                                                                                                    |                  |           | \$                                 | ) 🔮 💿 | W | D |
|----------------------------------------------------------------------------------------------------|----------------------------------------------------------------------------------------------------|------------------|-----------|------------------------------------|-------|---|---|
|                                                                                                    | Does this PR introduce a user-facing change?:                                                                                                    |                  |           | <b>Milestone</b><br>No milestone   |       |   |   |
|                                                                                                    |                                                                                                    |                  |           | Notifications                      |       |   |   |
|                                                                                                    | 🔷 ஜ fix sample apiserver version priority misconfiguration                                                                                                    |                  | 🗙 bba453a | You're not receiving notifications |       |   |   |
|                                                                                                    | k8s-ci-robot commented 3 hours ago                                                                                                    | Member           | + 😬 🚥     | from this thread.                  |       |   |   |
|                                                                                                    | <ul> <li>@zjj2wry: Adding the "do-not-merge/release-note-label-needed" label because was detected, please follow our release note process to remove it.</li> <li>Details</li> </ul> |                  |           | 3 participants                     |       |   |   |
|                                                                                                    | k8s-ci-robot added kind/bug size/XS do-not-merge/release-note-label-ne needs-priority cncf-cla: yes labels 3 hours ago                                                              | eeded needs-si   | ig        |                                    |       |   |   |
|                                                                                                    | zjj2wry commented 3 hours ago                                                                                                    | Member           | + 💿 🚥     |                                    |       |   |   |
|                                                                                                    | /release-note-none                                                                                                    |                  |           |                                    |       |   |   |
|                                                                                                    | k8s-ci-robot added release-note-none and removed do-not-merge/releas<br>labels 3 hours ago                                                                                          | e-note-label-nee | eded      |                                    |       |   |   |

# **Getting Help**

| • • • Community/release-notes.md a × +                                                                                                    |                                                                                 |
|----------------------------------------------------------------------------------------------------|---------------------------------------------------------------------------------|
| ↔ → C 🔒 GitHub, Inc. [US]   https://github.com/kubernetes/community/blob/master/                                                                                                    | /contributors/guide/release-notes.md 🖈 🗟 💿 🔻   🚱 📀                              |
| Search or jump to / Pull requests Issues Marketplace                                                                                                    | Explore                                                                         |
| 📮 kubernetes / community                                                                                                    | O Watch ▼         509         ★ Star         2,902         % Fork         1,629 |
| ♦ Code ① Issues 113 ⑦ Pull requests 61 Projects 0                                                                                                    | III Insights                                                                    |
| Branch: master - community / contributors / guide / release-notes.n                                                                                                    | Tind file Copy path                                                             |
| <b>marpaia</b> Update the release notes guide to reference recently added labels                                                                                                    | 9160d9b on Sep 12                                                               |
| 2 contributors                                                                                                    |                                                                                 |
| 34 lines (21 sloc) 1.86 KB                                                                                                    | Raw Blame History 🖵 🖍 🕅                                                         |
| Adding Release Notes         On the kubernetes/kubernetes repository, release notes are requase bug-fixes, feature additions, and output format changes.         To meet this requirement, do one of the following:         • Add notes in the release notes block, or         • Update the release note label         If you don't add release notes in the pull request template, the d to your pull request automatically after you create it. There are a         To add a release-note section to the pull request description:         For pull requests with a release note: | do-not-merge/release-note-label-needed label is added                           |
| <pre>```release-note Your release note here ```</pre>                                                                                                    |                                                                                 |

# **Editing your note after your PR has been merged**

- Feel free to edit the text of your release note after your PR is merged

## • The release notes tooling pulls note text from PR descriptions after the fact

# **Document Generation and Copy Editing**

- Towards the end of the release, we generate a document that its organized by SIG with sections like "Urgent Upgrade Notes", "Bug Fixes", etc
- All notes and themes are copy-edited for consistency, grammar, etc
- Document is copied back into git (k/sig-release) before the release is cut

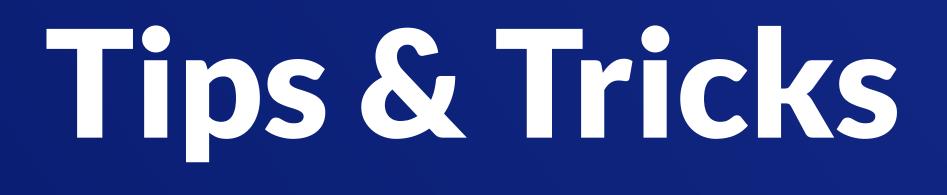

# Write like you're from the future

- "Added" instead of "Add"
- "Fixed" instead of "Fix"
- "Updated" instead of "Update"
- "Bumped" instead of "Bump"
- "Enabled" instead of "Enable"
- "Now displays" instead of "Will now display"

iy"

# **Use SIG and Kind Labels**

- Add a SIG label to your PR with: /sig release
- Add a kind label with: /kind feature
- Also use: /kind bug, /kind api-change, /kind new-api

• SIG and (some) kind labels are used by automation to organize the document

# Don't write notes for non-user facing changes

- Many changes are helpful for contributors but not end-users
- Test improvements, bumping the version of development dependencies, removing dead code from the codebase, etc
- Don't be afraid to /release-note-none

# **Grammar and Context**

- Capitalize the first letter of the sentence
- Use appropriate punctuation
- Don't rely on context that is not included in the note text

# **Use markdown formatting**

- Use backticks around CLIs, flags, etc.
- Use the appropriate wrappers for bold and italics if necessary
- Capitalize things consistently

# Thank you!

github.com / marpaia
marpaia @ Kubernetes Slack
twitter.com / mikearpaia